Nashville Department of Transportation and Multimodal Infrastructure

# **Scoping Evaluation Form for Multimodal Transportation Analysis**

**Form A**

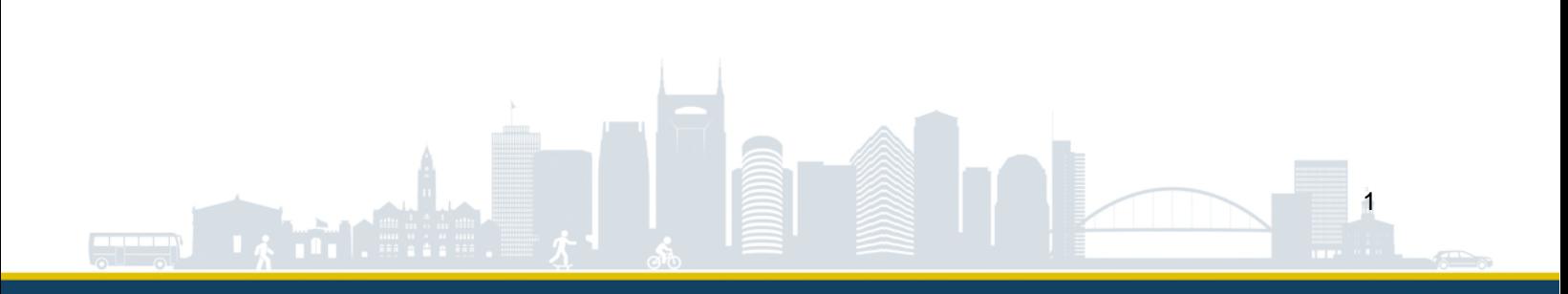

## **1 Introduction**

Submit this form to the Nashville Department of Transportation and Multimodal Infrastructure (NDOT) in advance of commencing a Multimodal Transportation Analysis (MMTA). The purpose of this form is to define MMTA parameters, outline the basic characteristics of a proposed development, and provide an overview of the transportation system in the study area. Along with this form, the Applicant should also submit a (1) site plan, (2) study area map, including labeled study intersections and study segments, (3) growth rate calculations, and (4) phasing plan, if applicable.

Information included in this form at the time of NDOT approval should be applied in the subsequent MMTA. The applicant should notify NDOT if information in this form changes at any point prior to approval of the MMTA.

Recommended MMTA trip generation thresholds are defined in the Guidelines on Multimodal Transportation Analysis for Site Development (referred to herein as the MMTA Guidelines). Before completing this document, recommended thresholds should be reviewed to ensure the completion of an MMTA is appropriate.

For additional guidance on completing this form refer to the MMTA Guidelines.

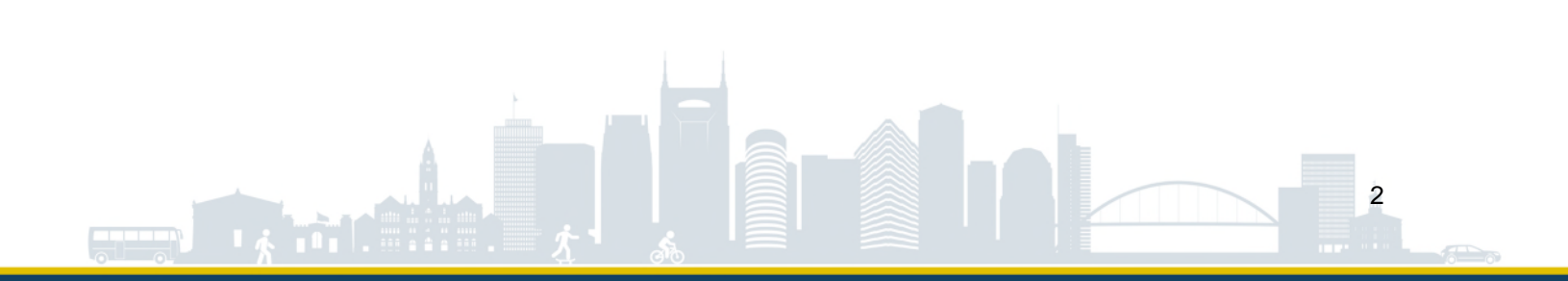

## **2 Application Information**

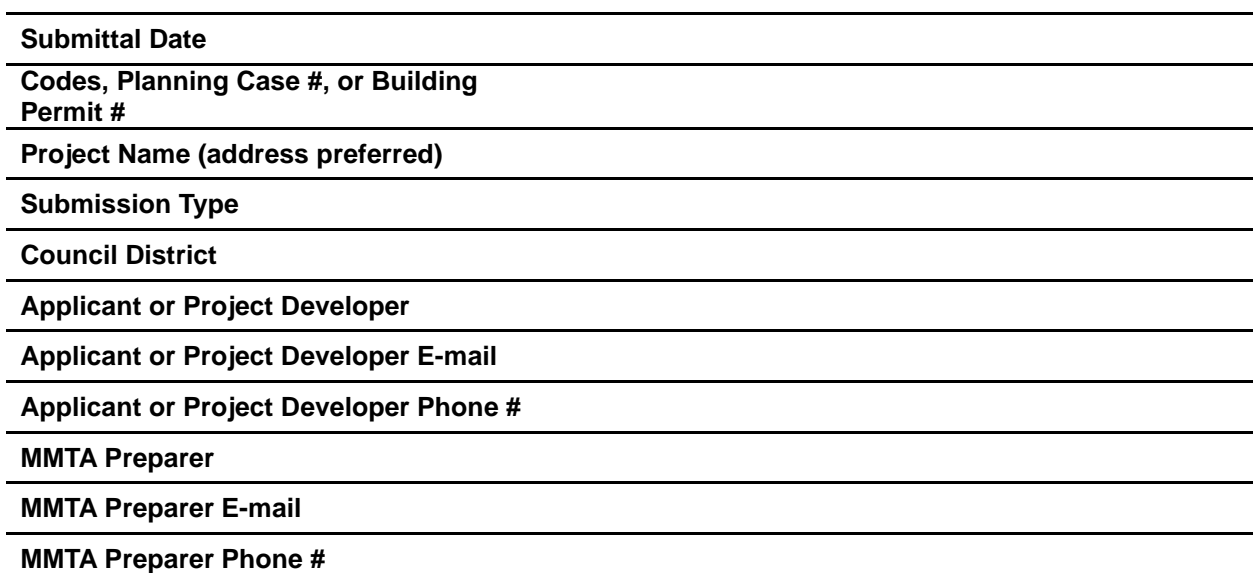

**Notes**

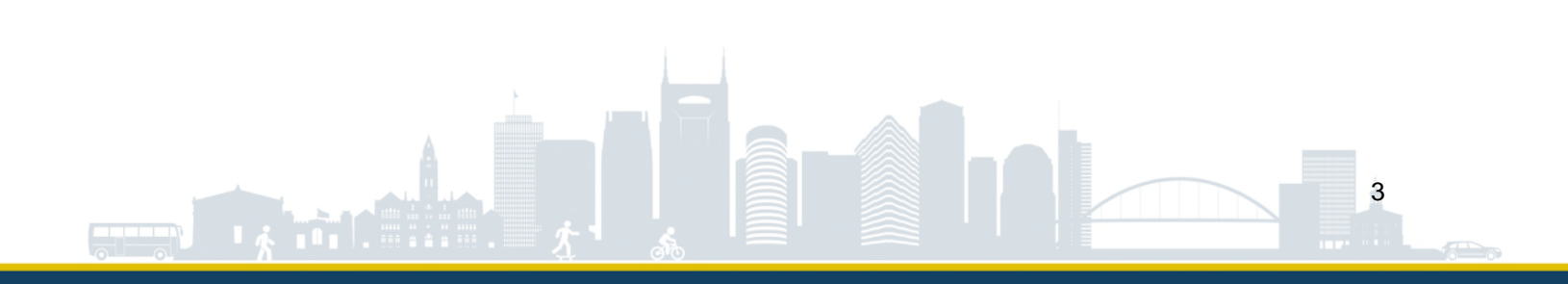

### **3 Project Review**

**Project Address Project Parcel(s) Existing Zoning Proposed Zoning (if applicable) Proposed Parking**

Use table 3.1 to document the expected trip generation (all modes) for any existing development(s) at the project site. **If there is no existing trip generation at the project site, move on to Table 3.3.**

#### Table 3.1 Existing Trip Generation

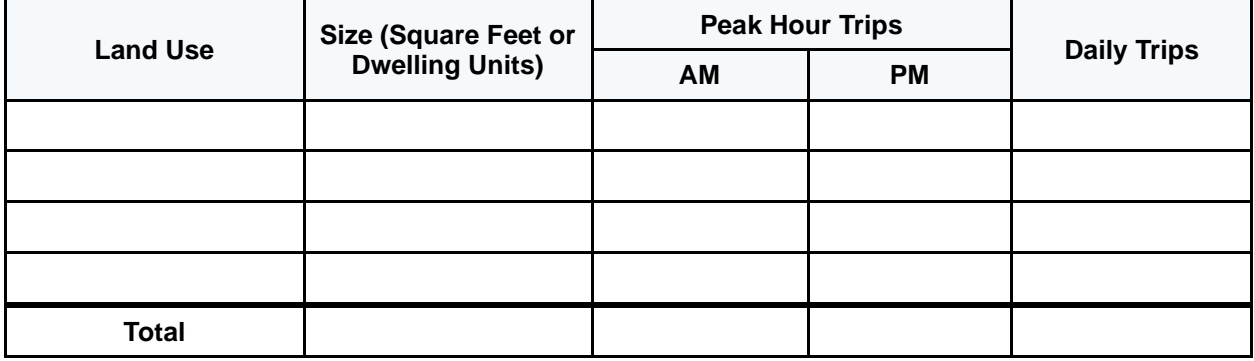

**No existing trip generation:** ☐

*Use additional sheet if necessary. If applicable, alternative peak hours should be shown on an additional sheet.*

In Table 3.2, differentiate vehicular and non-vehicular (e.g., pedestrian, bicycle, transit) trips by applying a mode split to the total trip generation volumes calculated in Table 3.1.

#### Table 3.2 Existing Mode Split

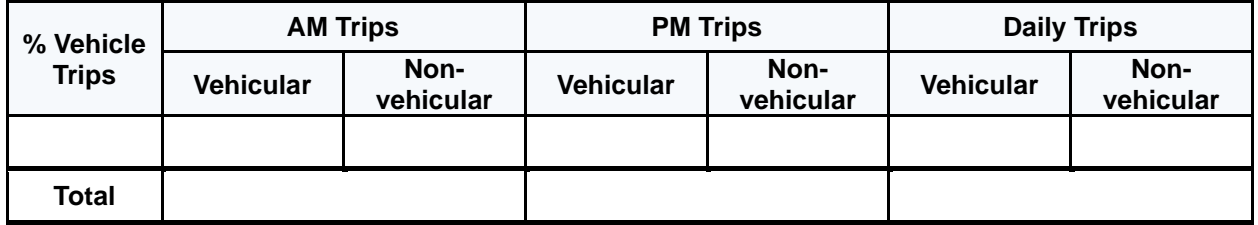

#### **No existing trip generation:** ☐

*Existing Mode Split should be an estimation based on existing land use and surrounding area characteristics. If applicable, alternative peak hours should be shown on an additional sheet.*

*For the % Vehicle Trips column, indicate the share of vehicular trips being taken as a percentage. For example, if 85% of the remaining trips are expected to be vehicular, and 15% are expected to be non-vehicular, enter "85%". For*  the remaining cells, input the number of vehicular and non-vehicular trips for each period based on the defined mode split.

Use Table 3.3 to document the expected trip generation (all modes) for the proposed development.

Table 3.3 Proposed Trip Generation

| <b>Land Use</b> | Size (Square Feet or<br>Dwelling Units) | <b>Peak Hour Trips</b> |           |                    |
|-----------------|-----------------------------------------|------------------------|-----------|--------------------|
|                 |                                         | AM                     | <b>PM</b> | <b>Daily Trips</b> |
|                 |                                         |                        |           |                    |
|                 |                                         |                        |           |                    |
|                 |                                         |                        |           |                    |
|                 |                                         |                        |           |                    |
| <b>Total</b>    |                                         |                        |           |                    |

*Use additional sheet if necessary. If applicable, alternative peak hours should be shown on an additional sheet.*

In Table 3.4, apply expected trip reductions to the corresponding trip generation volumes calculated in Table 3.3. Refer to the MMTA Guidelines for additional information on applying trip reductions.

#### Table 3.4 Proposed Trip Reductions

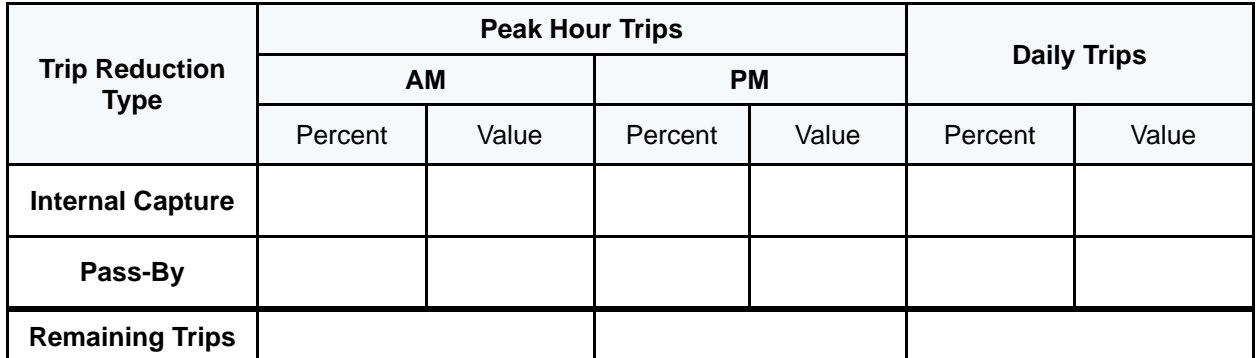

*Use additional sheet if necessary. If applicable, alternative peak hours should be shown on an additional sheet. In the "Percent" columns, enter the trip reduction as a percentage of total trip generation for the specified period. In the "Value" columns, enter the corresponding number of trips associated with the percent reduction for the specified period.*

*In the "Remaining Trips" row, subtract the total trip reductions for the from the total proposed trip generation of the specified period.*

In Table 3.5, differentiate vehicular and non-vehicular trip generation by applying a mode split to the "Remaining Trips" volumes calculated in Table 3.4.

#### Table 3.5 Proposed Mode Split

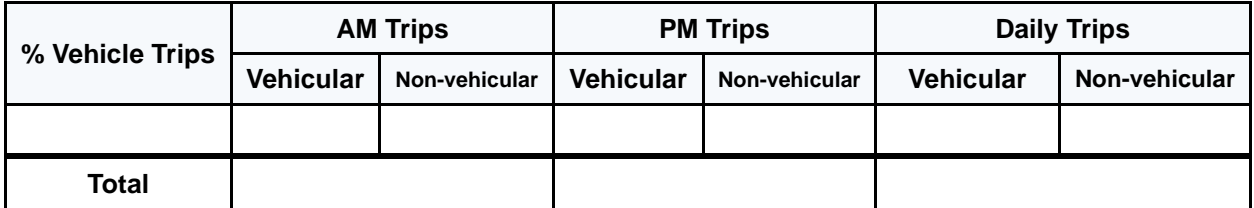

*If applicable, alternative peak hours should be shown on an additional sheet.*

For the % Vehicle Trips column, indicate the share of vehicular trips being taken as a percentage. For example, if *85% of the remaining trips are expected to be vehicular, and 15% are expected to be non-vehicular, enter "85%". For the remaining cells, input the number of vehicular and non-vehicular trips for each period based on the defined mode split.*

Provide justification for the proposed trip reductions and mode split. Reasons could include, but are not limited to, existing and planned transportation infrastructure, land use, location, and population density.

**Narrative summary of proposed trip reductions and mode split**

In Table 3.6, calculate the net change in trip generation for the proposed development using values calculated in previous Project Review tables. **If there is no existing trip generation at the project site, skip this step.**

#### Table 3.6 Net Trip Generation

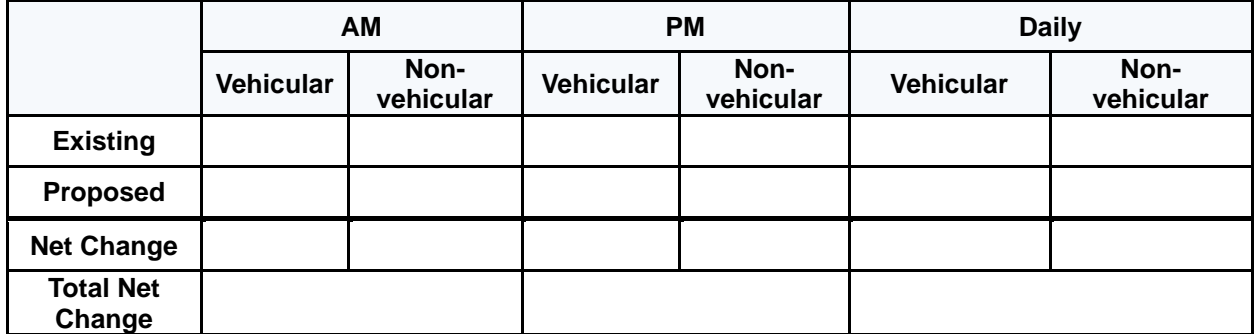

#### **No existing trip generation:** □

*If applicable, alternative peak hours should be shown on an additional sheet.*

*In the "Existing" row, enter values calculated in Table 3.2.*

*In the "Proposed" row, enter values calculated in Table 3.5.*

*In the "Net Change" row, enter the net difference between existing trip generation and proposed trip generation for each mode.*

*In the "Total Net Change" row, sum the vehicular net change and non-vehicular net change for the corresponding period to determine the total difference between existing trip generation and proposed trip generation.* 

## **4 Study Area Review**

**Build Year**

#### **Growth Rate**

In Table 4.1, provide a list of background developments that are expected to impact the study area transportation network in the build year. To qualify, a background development must be one that is not occupied at the time of study but is expected to be occupied prior to the approved build year proposed in this section.

#### Table 4.1 Background Developments

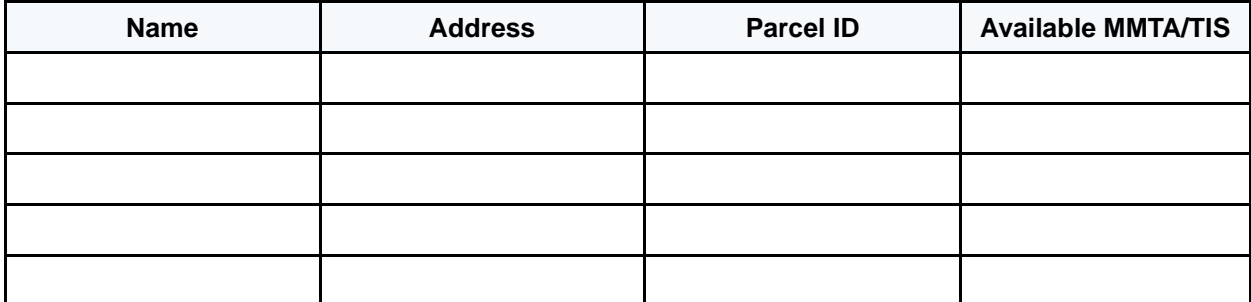

*In "Available MMTA/TIS" column, the applicant should indicate, to the best of their knowledge, whether an MMTA has been submitted to NDOT for the associated development with one of three answers: "Yes", "No", or "Unknown".*

In Table 4.2, provide a list of study intersections to be analyzed.

#### Table 4.2 Study Intersections

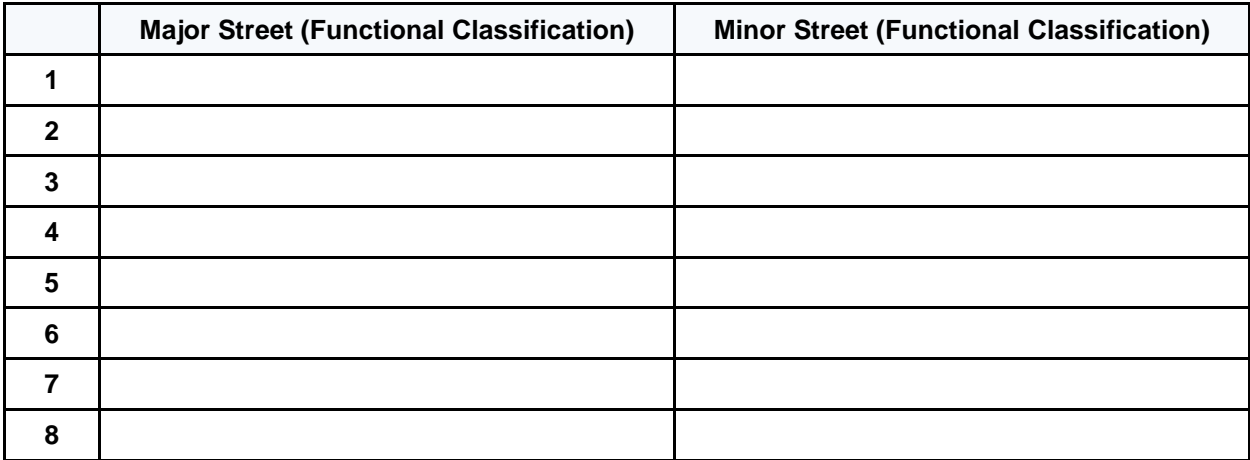

*The Applicant should populate each cell with the street name, followed by the associated functional classification, per MCSP, in parenthesis.*

#### Table 4.3 Study Segments

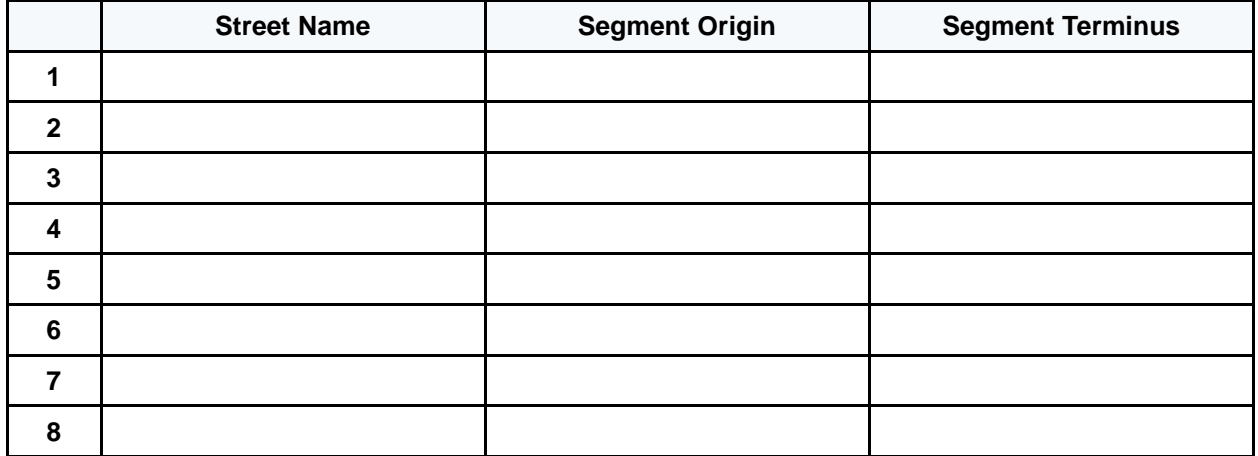

*Study Segments are defined as roadways between two Study Intersections.*

*In the "Street Name" column, the Applicant should document the street name of the Study Segment. In the "Segment Origin" column, the Applicant should document the name of the crossing street where the Study* 

*Segment originates, followed by the Study Intersection number in parenthesis, e.g., "Main Street (Int. 3)". In the "Segment Terminus" column, the Applicant should document the name of the crossing street where the Study Segment terminates, followed by the Study Intersection number in parenthesis, e.g., "Main Street (Int. 3)".*

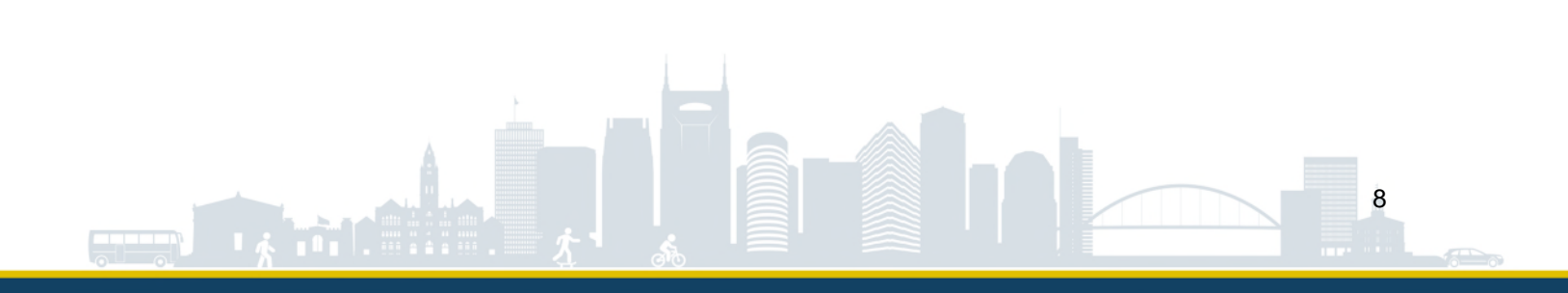

## **5 Mobility Review**

Use the prompts in the tables below to provide a high-level overview of the multimodal facilities in the study area.

Table 5.1 Bicycle Mobility Review

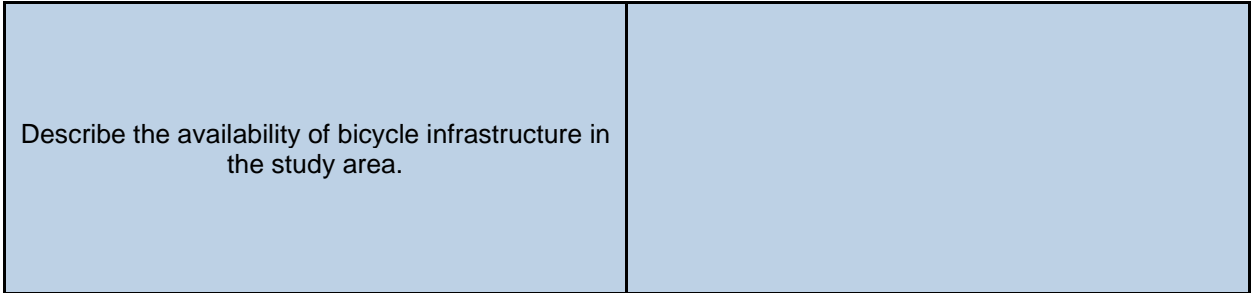

Table 5.2 Pedestrian Mobility Review

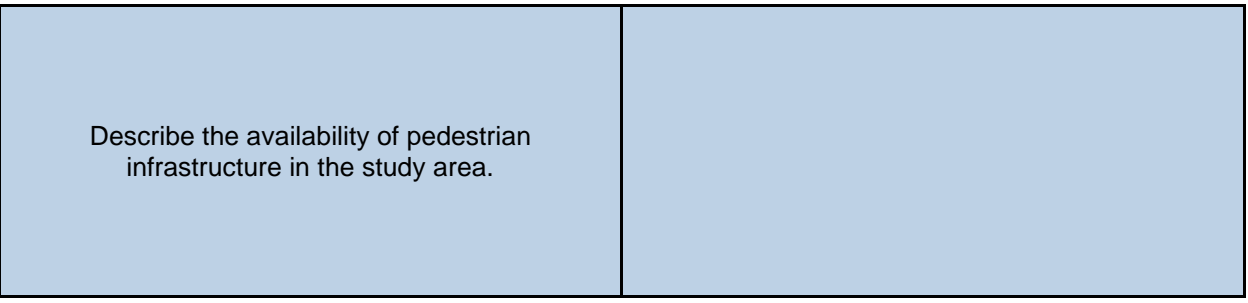

#### Table 5.3 Transit Mobility Review

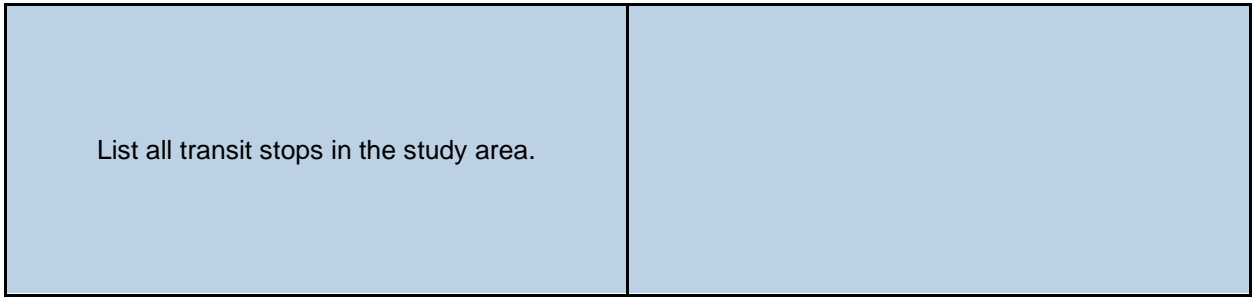

*Upon approval of this Scoping Evaluation Form (Form A), all transit stops in the study area that have been documented in Table 5.3 should be evaluated per guidance provided in the MMTA Guidelines unless otherwise directed by the NDOT Reviewer.*

## **6 NDOT Reviewer Response**

Table 6.1 should be completed by the NDOT Reviewer upon review of the Scoping Evaluation Form.

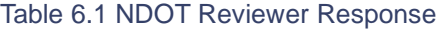

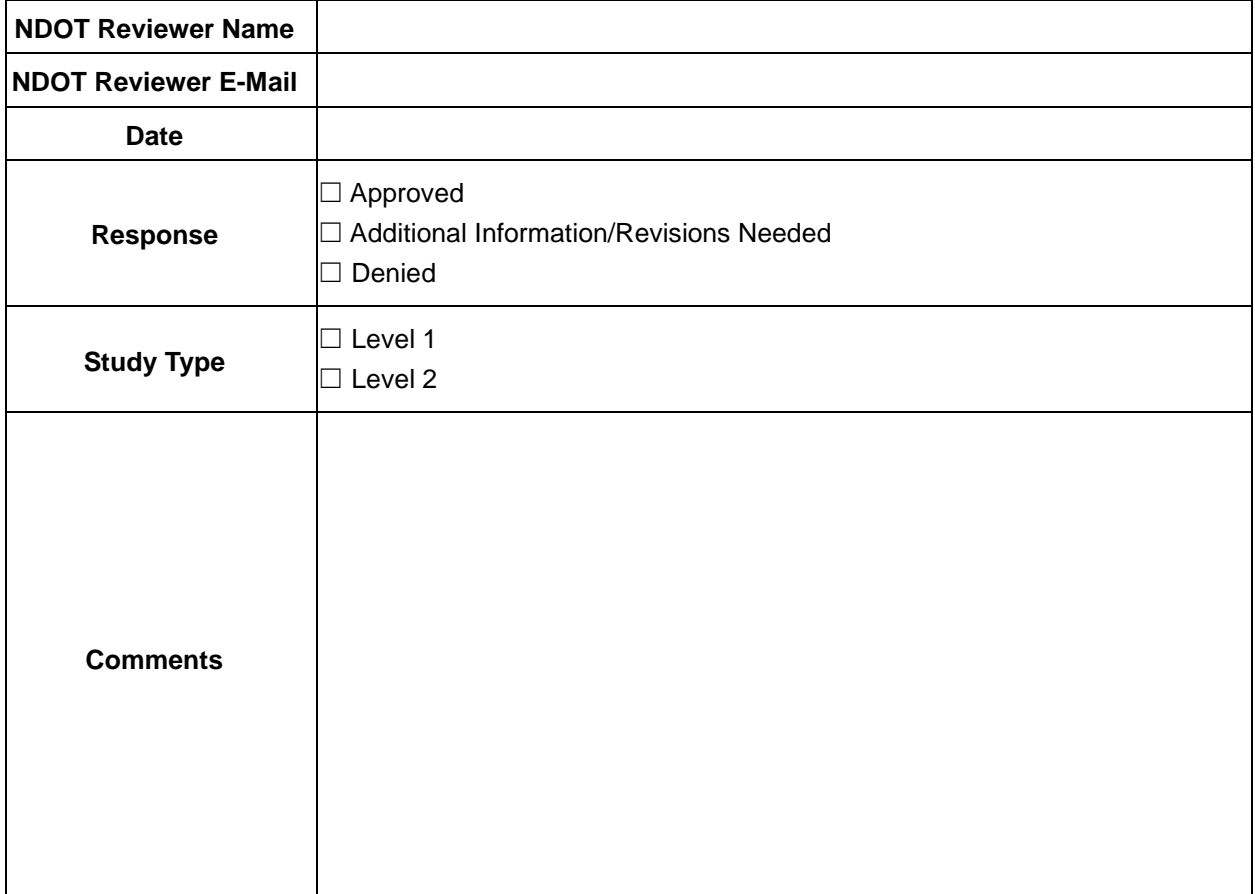

□ **NDOT has reviewed and approved this Scoping Evaluation Form. The Applicant may now commence a Multimodal Transportation Analysis in alignment with the information provided in this form.**